The material for this tutorial was taken from Darren Hoch's "Linux System and Performance Monitoring". You can access it at: [http://ufsdump.org/papers/oscon2009](http://ufsdump.org/papers/oscon2009-linux-monitoring.pdf) [linux-monitoring.pdf.](http://ufsdump.org/papers/oscon2009-linux-monitoring.pdf)

# 00 Tutorial objectives

- Offer an introduction to Performance Monitoring
- Get you acquainted with the *vmstat* command and its output
- Get you to use simple commands for monitoring the performance of the CPU and Memory

## 01 Introduction to Performance Monitoring

Performance tuning is the process of finding bottlenecks in a system and tuning the operating system to eliminate these bottlenecks. Many administrators believe that performance tuning can be a "cook book" approach, which is to say that setting some parameters in the kernel will simply solve a problem. This is not the case. Performance tuning is about achieving balance between the different sub-systems of an OS. These sub-systems include: CPU, Memory, IO and Network.

These sub-systems are all highly dependent on each other. Any one of them with high utilisation can easily cause problems in the other. In order to apply changes to tune a system, the location of the bottleneck must be located. Although one sub-system appears to be causing the problems, it may be as a result of overload on another subsystem.

In order to choose where to start looking for tuning bottlenecks, it is important to understand the behaviour of the system under analysis. The application stack of any system is often broken down into two types:

- IO Bound
	- $\circ$  An IO bound application requires heavy use of memory and the underlying storage system.
	- $\circ$  This is due to the fact that an IO bound application is processing (in memory) large amounts of data.
	- $\circ$  An IO bound application does not require much of the CPU or network (unless the storage system is on a network).
	- o IO bound applications use CPU resources to make IO requests and then often go into a sleep state.
	- $\circ$  Database applications are often considered IO bound applications.
- CPU Bound
	- o A CPU bound application requires heavy use of the CPU.
	- $\circ$  CPU bound applications require the CPU for batch processing and/or mathematical calculations.
	- $\circ$  High volume web servers, mail servers, and any kind of rendering server are often considered CPU bound applications

System utilisation is contingent on administrator expectations and system specifications. The only way to understand if a system is having performance issues is to understand what is expected of the system. What kind of performance should be expected and what do those numbers look like? The only way to establish this is to create a baseline. Statistics must be available for a system under acceptable performance so it can be compared later against unacceptable performance. When dealing with a system under heavy utilisation, it needs to be determined whether the system is managing or not.

#### *Go through Ex00 (at the end of the document)*

# 02 Introducing the CPU

The CPU utilisation is dependent on what resources are attempting to access it. The kernel has a scheduler that is responsible for scheduling two kinds of resources: threads (single or multi) and interrupts. The scheduler assigns different priorities to different resources. The following list outlines the priorities from the highest to the lowest:

- Interrupts Devices tell the kernel that they are done processing. For example, a NIC delivers a packet or a hard drive provides an IO request.
- Kernel (System) Processes All kernel processing is handled at this level of priority.
- User Processes This space is often referred to as "userland". All software applications run in the user space. This space has the lowest priority in the kernel scheduling mechanism.

In order to understand how the kernel manages these different resources, a few key concepts need to be introduced. The following sections introduce context switches, run queues, and utilisation.

#### Context Switches

Most modern processors can only run one process (single threaded) or thread at a time. The n-way Hyper threaded processors have the ability to run n threads at a time. Still, the Linux kernel views each processor core on a dual core chip as an independent processor. For example, a system with one dual core processor is reported as two individual processors by the Linux kernel.

A standard Linux kernel can run anywhere from 50 to 50,000 process threads at once. With only one CPU, the kernel has to schedule and balance these process threads. Each thread has an allotted time quantum to spend on the processor. Once a thread has either passed the time quantum or has been preempted by something with a higher priority (hardware interrupts, for example), that thread is placed back into a queue while the higher priority thread is placed on the processor. This switching of threads is referred to as a context switch.

Every time the kernel conducts a context switch, resources are devoted to moving that thread off of the CPU registers and into a queue. The higher the volume of context switches on a system, the more work the kernel has to do in order to manage the scheduling of processes.

### The Run Queue

Each CPU maintains a run queue of threads. Ideally, the scheduler should be constantly running and executing threads. Process threads are either in a sleep state (blocked and waiting on IO) or they are runnable. If the CPU sub-system is heavily utilised, then it is possible that the kernel scheduler can't keep up with the demand of the system. As a result, runnable processes start to fill up a run queue. The larger the run queue, the longer it will take for process threads to execute.

A very popular term called "load" is often used to describe the state of the run queue. The system load is a combination of the amount of process threads currently executing along with the amount of threads in the CPU run queue. If two threads were executing on a dual core system and 4 were in the run queue, then the load would be 6. Utilities such as *top* report load averages over the course of 1, 5, and 15 minutes.

### CPU Utilisation

The CPU utilisation is an important metric for measuring a system's behaviour. Most performance monitoring tools divide the CPU utilisation into the following categories:

- User Time The percentage of time a CPU spends executing process threads in the user space.
- System Time The percentage of time the CPU spends executing kernel threads and interrupts.
- Wait IO The percentage of time a CPU spends idle because ALL process threads are blocked waiting for IO requests to complete.
- Idle The percentage of time a processor spends in a completely idle state.

## 03 CPU Performance Monitoring

Understanding how well a CPU is performing is a matter of interpreting the run queue, its utilisation, and the amount of context switching performed. Although performance is relative to baseline statistics, in the absence of these statistics, the following general performance expectations of a system can be used as a guideline:

- Run Queues A run queue should not have more than 3 threads queued per processor. For example, a dual processor system should not have more than 6 threads in the run queue.
- CPU Utilisation A fully utilised CPU should have the following utilisation distribution:
	- o 65% 70% User Time
	- o 30% 35% System Time
	- o 0% 5% Idle Time
- Context Switches The amount of context switches is directly relevant to CPU utilisation. As long as the CPU sustains the previously presented utilisation distribution, it is acceptable to have a high amount of context switches.

The following two examples give interpretations of the outputs generated by vmstat.

#### Example – Sustained CPU Utilisation

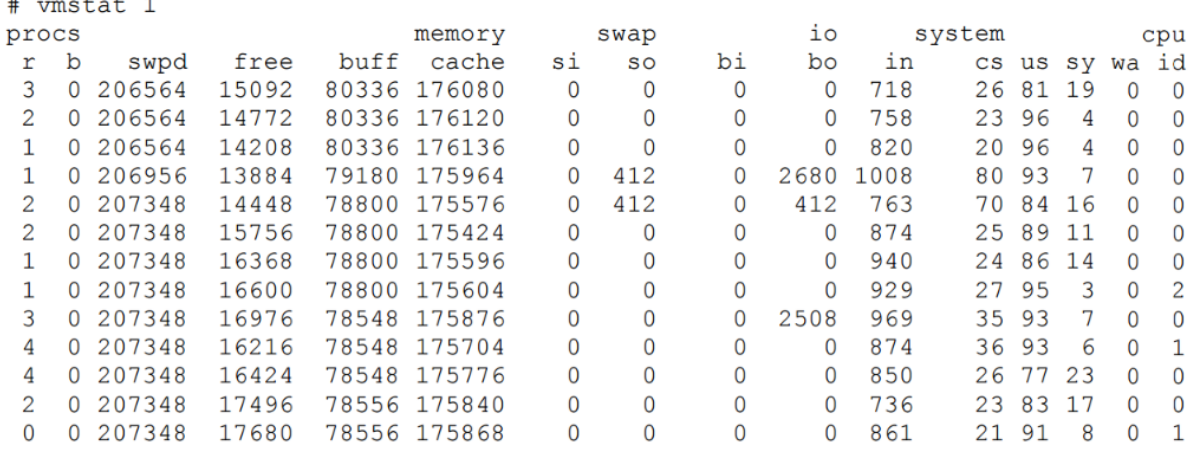

The following observations can be made based on the output:

- There are a high amount of interrupts (in) and a low amount of context switches. It appears that a single process is making requests to hardware devices.
- To further prove the presence of a single application, the user (us) time is constantly at 85% and above. Along with the low amount of context switches, the process comes on the processor and stays on the processor.
- The run queue is just about at the limits of acceptable performance. On a couple occasions, it goes beyond acceptable limits.

Example – Overloaded Scheduler

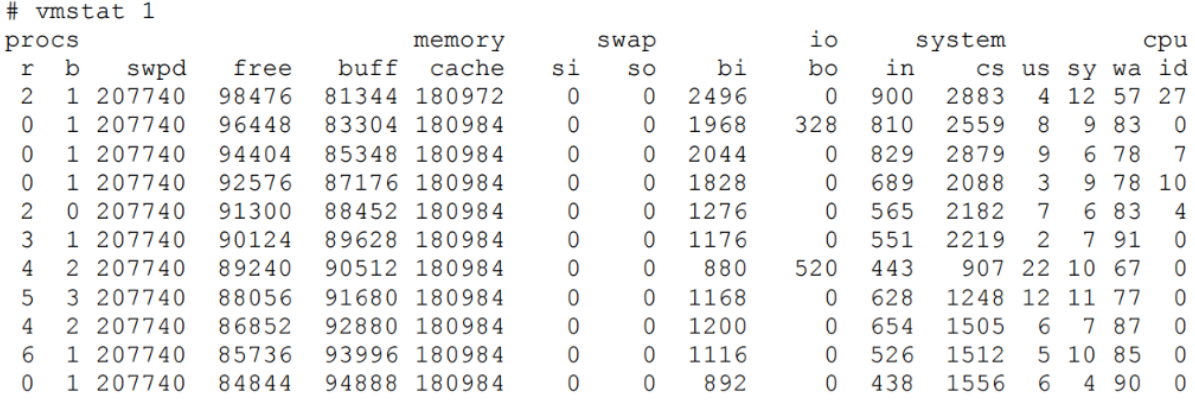

The following observations can be made based on the output:

- There are a high amount of interrupts (in) and a low amount of context switches. It appears that a single process is making requests to hardware devices.
- To further prove the presence of a single application, the user (us) time is constantly at 85% and above. Along with the low amount of context switches, the process comes on the processor and stays on the processor.
- The run queue is just about at the limits of acceptable performance. On a couple occasions, it goes beyond acceptable limits.

#### *Go through Ex01 (at the end of the document)*

Takeaway actions for monitoring the CPU performance

- Checking the system run queue and making sure there are no more than 3 runnable threads per processor
- Making sure the CPU utilization is split between 70/30 between user and system
- Knowing that when the CPU spends more time in system mode, it is more than likely overloaded and trying to reschedule priorities
- CPU bound process always get penalized while I/O process are rewarded

# 04 Introducing Virtual Memory

Virtual memory uses a disk as an extension of RAM so that the effective size of usable memory grows correspondingly. The kernel will write the contents of a currently unused block of memory to the hard disk so that the memory can be used for another purpose. When the original contents are needed again, they are read back into memory. This is all made completely transparent to the user; programs running under Linux only see the larger amount of memory available and don't notice that parts of them reside on the disk from time to time. Of course, reading and writing the hard disk is slower (on the order of a thousand times slower) than using real memory, so the programs don't run as fast. The part of the hard disk that is used as virtual memory is called the swap space.

#### Virtual Memory Pages

Virtual memory is divided into pages. Each virtual memory page on the X86 architecture is 4KB. When the kernel writes memory to and from disk, it writes memory in pages. The kernel writes memory pages to both the swap device and the file system.

#### Kernel Memory Paging

Memory paging is a normal activity not to be confused with memory swapping. Memory paging is the process of syncing memory back to disk at normal intervals. Over time, applications will grow to consume all of memory. At some point, the kernel must scan memory and reclaim unused pages to be allocated to other applications.

#### The Page Frame Reclaim Algorithm (PFRA)

The PFRA is responsible for freeing memory. The PFRA selects which memory pages to free by page type. Page types are listed below:

- Unreclaimable locked, kernel, reserved pages
- Swappable anonymous memory pages
- Syncable pages backed by a disk file
- Discardable static pages, discarded pages

All but the "unreclaimable" pages may be reclaimed by the PFRA.

There are two main functions in the PFRA. These include the kswapd kernel thread and the "Low On Memory Reclaiming" function.

#### kswapd

The *kswapd* daemon is responsible for ensuring that memory stays free. It monitors the *pages\_high* and *pages\_low* watermarks in the kernel. If the amount of free memory is below *pages\_low*, the *kswapd* process starts a scan to attempt to free 32 pages at a time. It repeats this process until the amount of free memory is above the *pages\_high* watermark.

The *kswapd* thread performs the following actions:

- If the page is unmodified, it places the page on the free list.
- If the page is modified and backed by a filesystem, it writes the contents of the page to disk.
- If the page is modified and not backed up by any filesystem (anonymous), it writes the contents of the page to the swap device.

#### Kernel Paging with pdflush

The *pdflush* daemon is responsible for synchronizing any pages associated with a file on a filesystem back to disk. In other words, when a file is modified in memory, the *pdflush* daemon writes it back to disk.

The *pdflush* daemon starts synchronizing dirty pages back to the filesystem when 10% of the pages in memory are dirty. This is due to a kernel tuning parameter called *vm.dirty\_background\_ratio*.

The *pdflush* daemon works independently of the PFRA under most circumstances. When the kernel invokes the LMR (Low on Memory Reclaiming) algorithm, the LMR specifically forces *pdflush* to flush dirty pages in addition to other page freeing routines.

The *vmstat* utility reports on virtual memory usage in addition to CPU usage. The following fields in the *vmstat* output are relevant to virtual memory: Swapd, Free, Buff, Cache, So, Si, Bo, Bi (use *man vmstat* to read their description).

The following *vmstat* output demonstrates heavy utilization of virtual memory during an I/O application spike:

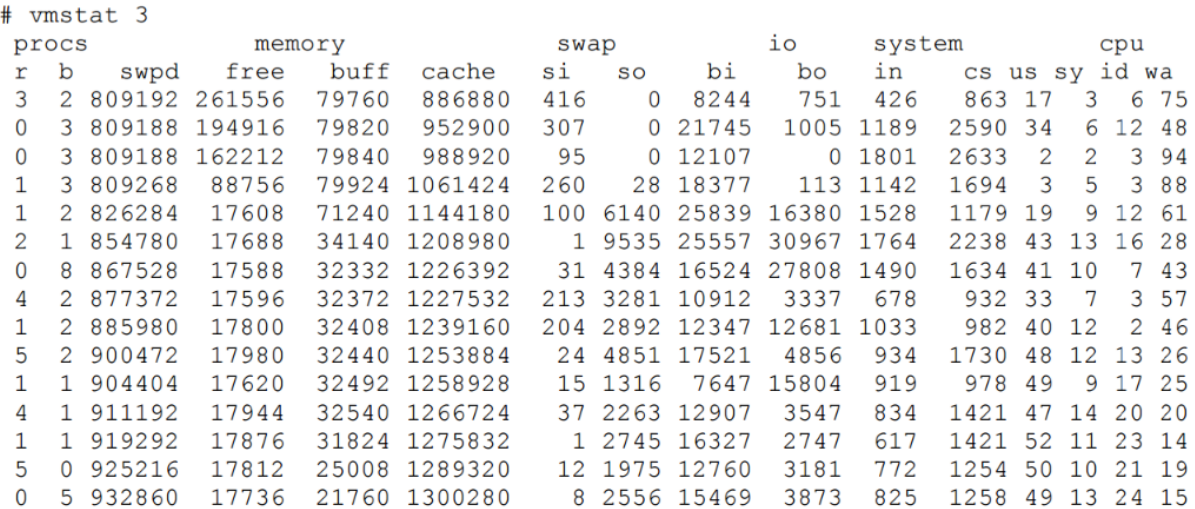

The following observations can be made based on this output:

- A large amount of disk blocks are paged in (bi) from the filesystem. This is evident in the fact that the cache of data in process address spaces (cache) grows.
- During this period, the amount of free memory (free) remains steady at 17MB even though data is paging in from the disk to consume free RAM.
- To maintain the free list, *kswapd* steals memory from the read/write buffers (buff) and assigns it to the free list. This is evident in the gradual decrease of the buffer cache (buff).
- The **kswapd** process then writes dirty pages to the swap device (so). This is evident in the fact that the amount of virtual memory utilized gradually increases (swpd).

#### *Go through Ex02 and Ex03*

Conclusions on monitoring the virtual memory performance:

- The less major page faults on a system, the better response times achieved as the system is leveraging memory caches over disk caches.
- Low amounts of free memory are a good sign that caches are effectively used unless there are sustained writes to the swap device and disk.
- If a system reports any sustained activity on the swap device, it means there is a memory shortage on the system

# $Fx$   $00$

- Run *vmstat* on your machine with a 1 second delay between updates. Let it run for approximately 10 seconds. Notice the CPU utilisation by looking at the *id* column.
- Run *ex00.py* script. Then run *vmstat* as before. What do you notice in this case?
- Without opening ex00.py, is there anything you can deduce regarding the script?
- Have a look inside ex00.py.
- How would you get the system to be 100% utilised with the CPU no longer being idle? Try it.

The *vmstat* utility provides a good low-overhead view of system performance. Since *vmstat* is such a low-overhead tool, it is practical to have it running even on heavily loaded servers when it is needed to monitor the system's health.

# Ex 01

- Open *ex01.py*. What does it do?
- Try running it firstly for a number up to 998, and then for any larger number. What is the problem?
- Run *ex01b.py* instead, for a large number (e.g. 10,000). Use the *vmstat* command to check the CPU usage. Try to explain what is happening.

Hint: Use the *mpstat* command to monitor each individual core. The *mpstat* command provides the same CPU utilization statistics as *vmstat*, but *mpstat* breaks the statistics out on a per processor basis.

- What do you think is causing this behaviour?
- Comment line 14 (the print call) and the run the script again noticing its behaviour.

Run both *ex00.py* and *ex01b.py* simultaneously, and use *vmstat* and *mpstat* to monitor what is going on.

# $Fx<sub>0</sub>2$

- Use the *stress* command to stress the RAM module using 2 processes, with each about 300MiB in size (command: *stress -m 2 --vm-bytes 300M*).
- Use the *vmstat* utility to see the effects on the memory and CPU.
- For stressing the RAM, the CPU also has to do a lot of work. And as a result, if the used processes were more or equal to the available cores, then they will use 100% of your CPU power. Test this.
- Stressing both the CPU and memory in the same time and set a timeout (e.g. stress -c 2 -m 2 -t 20s)

Read more about stress here: [http://www.hecticgeek.com/2012/11/stress-test](http://www.hecticgeek.com/2012/11/stress-test-your-ubuntu-computer-with-stress/)[your-ubuntu-computer-with-stress/](http://www.hecticgeek.com/2012/11/stress-test-your-ubuntu-computer-with-stress/)

## Ex03

 Generate an array of random integers, having a length of 10,000,000. Write a function for sorting this array without using built-in sorting functions. Monitor the behaviour of the system, in terms of CPU and memory utilisation, while running your code.